## カタログ等資料中の旧社名の扱いについて

2010 年 4 月 1 日を以って NEC エレクトロニクス株式会社及び株式会社ルネサステクノロジ が合併し、両社の全ての事業が当社に承継されております。従いまして、本資料中には旧社 名での表記が残っておりますが、当社の資料として有効ですので、ご理解の程宜しくお願い 申し上げます。

ルネサスエレクトロニクス ホームページ(http://www.renesas.com)

2010 年 4 月 1 日 ルネサスエレクトロニクス株式会社

【発行】ルネサスエレクトロニクス株式会社(http://www.renesas.com)

【問い合わせ先】http://japan.renesas.com/inquiry

## **RENESAS TECHNICAL UPDATE**

〒100-0004 東京都千代田区大手町 2-6-2 日本ビル 株式会社 ルネサス テクノロジ

問合せ窓口 http://japan.renesas.com/inquiry

E-mail: csc@renesas.com

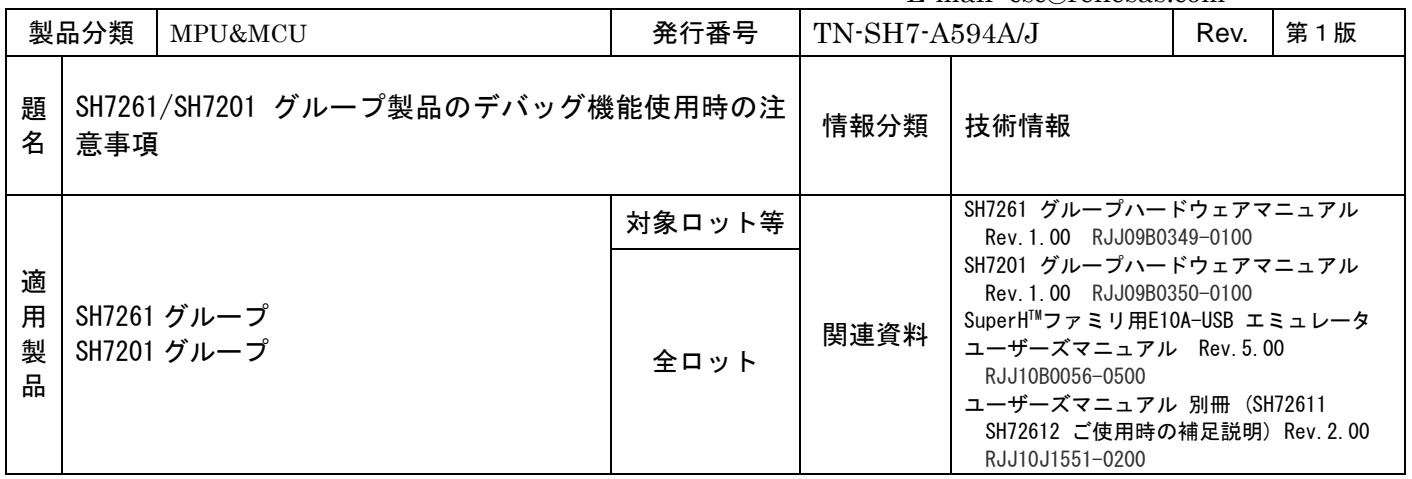

貴社、益々御清栄の段お慶び申し上げます。平素はルネサステクノロジ半導体製品のご愛顧賜り厚く御礼申し上 げます。

題記の件、SH7261/SH7201 グループ製品 におきまして、デバッグ機能使用時におけます注意事項がございますので、 ご案内申し上げます。ご理解の上、ご対応頂きますよう宜しくお願い申し上げます。

- 記 -

 SDRAMを32ビットバス接続したシステムにおきまして、下記競合条件が発生しました場合に、不具合が発生する可 能性があります。

・32ビットバス接続のSDRAMのキャッシュフィル(バースト)

・CPUアクセス

ł,

 ・H-UDIアクセス(E10A-USBあるいはサードパーティー製JTAG接続エミュレータによるH-UDIリード/ライト)、 およびAUDアクセス(AUD-IIのRAMモニタ機能)

## 1.E10A-USBおよびサードパーティー製JTAG接続エミュレータ使用時における注意事項

 E10A-USBあるいはサードパーティー製JTAG接続エミュレータによるH-UDIリード/ライトによるメモリアクセス を行う動作で、上記しました競合条件が発生しました場合に不具合が発生する可能性があります。以下のウィンド ウ機能はユーザプログラム実行中、H-UDIによるアクセスが発生しますので、SDRAMを32ビットバス接続したシステ ムにおきましては、使用しないようにお願い致します。

■自動でH-UDIアクセスを行うウィンドウ (E10A-USBの場合) 以下のウィンドウは自動でH-UDIリードによるメモリアクセスを行いますので 不具合の発生を防ぐため、ウィンドウ自体を開かないでください。

- ・[モニタ]ウィンドウ
- ・[スタックトレース]ウィンドウ
- ・[ウオッチ]ウィンドウ(自動更新有効時)

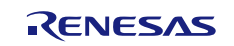

- •「画像]ウィンドウ(自動更新有効時)
- •「波形]ウィンドウ(自動更新有効時)

■ユーザ操作によりH-UDIアクセスを行うウィンドウ (E10A-USBの場合) 次のウィンドウはユーザプログラム実行中、ユーザ操作により、 H-UDIアクセスによるメモリアクセスを行います。 同様に不具合の発生を防ぐため、ユーザプログラム実行中に 下記の操作を行わないでください。 ・[メモリ]ウィンドウの更新([最新の情報に更新]の選択)

- ・[メモリ]ウィンドウのメモリ内容の変更
- ・Cソースのツールチップ表示(Cソース上の変数の参照)
- ・オンチップブレーク設定(カラムのダブルクリックによる設定も含む)
- ・[I/O]ウィンドウの更新([最新の情報に更新]の選択)
- ・[I/O]ウィンドウのレジスタ内容の変更

※ユーザプログラム実行中のみです、ユーザプログラム停止中は問題ありません。

## 2.AUD-IIのRAMモニタ機能使用時における注意事項

 AUD-IIのRAMモニタ機能によるメモリアクセスを行う動作で、上記しました競合条件が発生しました場合に不具合 が発生する可能性があります。SDRAMを32ビットバス接続したシステムにおきましては、ユーザプログラム実行中、 RAMモニタ機能によるメモリアクセスが発生しないようにお願い致します。

以上

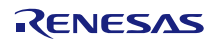